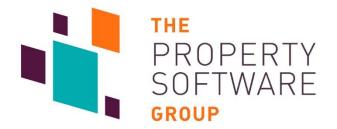

## User Guide: Client Feed Export (API)

Document Creation Date: 01 Dec 2014

Document Version: 9.0

API version: 9

Author: Robert Steadman

Contributors: Simon George

**Cathy Pollitt** 

## Copyright

All contents © copyright The Property Software Group 2010-2014.

All rights reserved. No parts of this document or the related files may be reproduced or transmitted in any form, by any means (electronic, photocopying, recording or otherwise) without the prior written permission of the publisher.

## **Document History**

| Date (dd mmm yyyy) | Version<br>(n.nn) | Author          | Reason for Change (including paragraph references)                                                                                                    |
|--------------------|-------------------|-----------------|----------------------------------------------------------------------------------------------------|
| 01 Dec 2014        | 9.0               | Cathy Pollitt   | First Issue for v9 Schema changes:                                                                                                    |
| 01 000 2014        | 3.0               | Cutify i Office | 1. Current version is v9                                                                                                    |
|                    |                   |                 | Schema links updated to reflect current version                                                                                                    |
|                    |                   |                 | All examples of URLs updated to reflect current version                                                                                                    |
|                    |                   |                 | Schema changes:                                                                                                    |
|                    |                   |                 | New <b>Lettingsfee</b> element added to the propertyexport.xsd                                                                                                    |
|                    |                   |                 | <ol><li>New <b>Newbuild</b> element added to the propetyexport.xsd</li></ol>                                                                                                    |
|                    |                   |                 | <ul> <li>a. This will either return a value as per<br/>the propertyexport.xsd annotation or<br/>where we hold a NULL value,<br/>nil="true"</li> </ul>                                                                                             |
|                    |                   |                 | 6. Expanded field length for <b>Bullets</b> element from 150 to 200 in the propetyexport.xsd in anticipation of a database structure change                                                                                                    |
|                    |                   |                 | a. This will not immediately impact the length of the data received as database changes plus changes to the property upload from the Agent's application to vebra.com will need to be implemented first.                                          |
|                    |                   |                 | Other changes:                                                                                                    |
|                    |                   |                 | Expanded Note 1 to the Get Changed Properties call to take account of updates to the Lettings     Fee data                                                                                                    |
|                    |                   |                 | <ol> <li>Expanded details in Appendix 3 re elements in<br/>the propertyexport.xsd that can return NULL<br/>values (impacts some elements included<br/>in/from the v3 schema) plus the Newbuild<br/>element that is new in this version</li> </ol> |
|                    |                   |                 |                                                                                                    |
|                    |                   |                 |                                                                                                    |
|                    |                   |                 |                                                                                                    |
|                    |                   |                 |                                                                                                    |

## **Table of Contents**

| COPYRIGHT                                        | 1  |
|--------------------------------------------------|----|
| DOCUMENT HISTORY                                 | 2  |
| TABLE OF CONTENTS                                | 3  |
| PURPOSE OF DOCUMENT                              | 4  |
| SUMMARY OF API FUNCTIONALITY                     | 4  |
| YOUR DATA FEED IDENTIFIER                        | 4  |
| AUTHENTICATION AND USE OF TOKENS                 | 4  |
| API CALLS                                        | 6  |
| API VERSIONS                                     |    |
| ENCODING                                         |    |
| CACHING                                          |    |
| SCHEMA                                           |    |
| USER GUIDE                                       |    |
| HOW TO USE THE API                               |    |
| Initial Population of your database              |    |
| On-going Real-time updates                       | 10 |
| API CALL LIST                                    | 11 |
| Get Branches                                     | 11 |
| Get Branch                                       | 11 |
| Get Property List                                | 12 |
| Get Property                                     | 13 |
| Get Changed Properties                           | 14 |
| Get Changed Files                                | 16 |
| HTTP STATUS CODES                                | 18 |
| GLOSSARY OF TERMS                                | 19 |
| APPENDIX 1 – EPC IMAGE FILES                     | 20 |
| APPENDIX 2 – PROPERTIES EXCLUDED FROM THE EXPORT | 21 |
| APPENDIX 3 – SCHEMA AND MAIN CHANGES HISTORY     | 23 |
| APPENDIX 4 – HTML ESCAPE CODE SUPPORT            | 26 |

#### **Purpose of Document**

- 1. The purpose of this document is to provide a technical user guide to The Property Software Group's Client Feed Export (API).
- 2. Although this document contains technical information, all attempts have been made to use plain English throughout.
- 3. The intended audience of this document are clients of The Property Software Group and their web developers.
- 4. The accompanying PHP script is provided as an example of consuming the API in PHP. We do not and cannot provide technical support on implementing a PHP solution to developers.

#### **Summary of API Functionality**

The Client Feed Export (API) provides a method by which clients of The Property Software Group are able to retrieve their data in real time in a standardized format so it can be stored in your database to power your website. This is delivered via a web XML API.

We will support multiple versions of the API. We will notify you when new versions of the API become available.

#### Your data feed identifier

You have been given a data feed identifier. This identifier is associated with the branch or branches for which you will be retrieving data. You will use this identifier in all API calls to the service where you see {datafeedid} in the URL. Use your identifier in place of {datafeedid} with no whitespace before or after it. The data feed identifier is not case sensitive.

#### **Authentication and Use of Tokens**

API calls must be authenticated using HTTP Basic Authentication.

You have been given a username and password for your data feed - these are case sensitive. You will need to add an 'Authorization' header to the request, containing the string "username:password" (encoded to base 64), with the word "Basic" (plus space) in front.

The response to your initial request will contain a security token (accessed by the name 'Token' in the header) which must replace the 'username:password' string in subsequent requests. The token is valid for one hour and **must** be used until it expires – when it does, a 401 (unauthorized) will be returned and another token must be requested, using the username & password again.

#### C# Asp.net Example 1:

```
HttpWebRequest request = (HttpWebRequest)WebRequest.Create(url);
string username = "user";
string password = "password";
string usernamePassword = username + ":" + password;
```

```
CredentialCache cache = new CredentialCache();
cache.Add(new Uri(url), "Basic", new NetworkCredential(username,
password));
request.Credentials = cache;
request.Headers.Add("Authorization", "Basic " // <- space here.
 + Convert.ToBase64String(new ASCIIEncoding().GetBytes(usernamePassword)));
// Get the token from the response:
string token = response.GetResponseHeader("Token");
C# Asp.net Example 2 - using the token in subsequent requests:
HttpWebRequest request = (HttpWebRequest)WebRequest.Create(url);
string token = "token1";
CredentialCache cache = new CredentialCache();
cache.Add(new Uri(url), "Basic", new NetworkCredential(username,
password));
request.Credentials = cache;
// Use token here instead of username:password string.
request.Headers.Add("Authorization", "Basic " // <- space here.</pre>
 + Convert.ToBase64String(new ASCIIEncoding().GetBytes(token)));
```

#### **API Calls**

There are six API calls.

- Get Branches returns a list of all branches
- Get Branch returns more details for a branch
- Get Property List returns list of properties for a branch
- Get Property returns the property details
- Get Changed Properties returns a list of properties that have changed (updated, added or deleted) since a certain date and time.
- Get Changed Files returns a list of files that have changed (updated, added or deleted) since a certain date and time.

These API calls must all be authenticated.

All the API calls return XML. This XML is defined by a schema. This schema documents the XML returned.

#### **API Versions**

The Client Feed Export (API) supports multiple versions of the xml and appropriate schema, allowing The Property Software Group to add data and functionality to the API without affecting existing users.

We will notify you when new versions of the Client Feed Export (API) are available.

In line with Google, Twitter and Facebook, older versions of the API will be deprecated in time and sufficient notice will be given to migrate to the latest version.

The Client Feed Export (API) version is part of the URL on all API calls. All API URLs start with

http://webservices.vebra.com/export/{datafeedid}/v{version}

{version} is the version required. The current version is 9.

### **Encoding**

Previous versions of the Client Feed Export (API) were encoded in ISO-8859-1. Additionally, HTML escape codes were used for three characters not supported by ISO-8859-1, namely

- 1. Pound Symbol (£)
  - a. Escape code = £
- 2. Euro Symbol (€)
  - a. Escape code = €
- 3. Superscript to denote Square Feet / Metres (2)
  - a. Escape code = \$#178;

From API version v8, the Client Feed Export (API) is now encoded in UTF-8.

However, to assist existing users to upgrade to this version with minimal impact, the above characters will continue to be returned in the xml using the HTML escape codes as detailed above.

Please refer to Appendix 4 – HTML Escape Code Support for details of elements and attributes for which the HTML escape codes are returned in the Get Property call.

## **Caching**

The Branch, Branches, Property and Property List URLs implement the Last-Modified header to allow caching by the client. If the client sets the If-Modified-Since header in the request, only records modified since that date and time will be returned.

**Note 1:** How the if-modified-header option works with the properties list differs to the way the properties changed call works:

When the if-modified-header option is used, the API gets the most recent property changed value for the client and compares it to the if-modified value. If the if-modified value is earlier, the API returns all properties; otherwise none.

The Get Changed Properties call only returns properties where the last change for the record is after the date specified.

User Guide: Client Feed Export (API)

#### **Schema**

Each version of the API will have a corresponding schema and the XML shall reflect this.

For example;

API version 9: <a href="http://webservices.vebra.com/export/xsd/v9/exportapi.xsd">http://webservices.vebra.com/export/xsd/v9/exportapi.xsd</a>

The XML returned will include the namespace in the root node, e.g.

<branch xmlns:xsi="http://www.w3.org/2001/XMLSchema-instance"
xmlns:xsd="http://www.w3.org/2001/XMLSchema"
xsi:noNamespaceSchemaLocation="http://webservices.vebra.com/export/xsd/v9/ exportapi.xsd">

The following schema files are also referenced:

Property Export: <a href="http://webservices.vebra.com/export/xsd/v9/propertyexport.xsd">http://webservices.vebra.com/export/xsd/v9/propertyexport.xsd</a>

Currency: <a href="http://webservices.vebra.com/export/xsd/v9/currency.xsd">http://webservices.vebra.com/export/xsd/v9/currency.xsd</a>

Country, Market and Category: <a href="http://webservices.vebra.com/export/xsd/v9/dbids.xsd">http://webservices.vebra.com/export/xsd/v9/dbids.xsd</a>

Property Related Types: <a href="http://webservices.vebra.com/export/xsd/v9/propertyrelatedtypes.xsd">http://webservices.vebra.com/export/xsd/v9/propertyrelatedtypes.xsd</a>

Rightmove Types: http://webservices.vebra.com/export/xsd/v9/rightmovetypes.xsd

Simple Types: <a href="http://webservices.vebra.com/export/xsd/v9/simpletypes.xsd">http://webservices.vebra.com/export/xsd/v9/simpletypes.xsd</a>

#### **User Guide**

The latest API v9 User Guide is referenced at:

http://webservices.vebra.com/export/xsd/v9/Client\_Feed\_API\_v9\_UserGuide.pdf

#### How to use the API

This section provides guidance on how you would use the API to initially populate your database and keep your data in sync, in near to real-time.

#### **Initial Population of your database**

- 1. Call 'Get Branches' this returns XML with a list of branches and a URL to the branch details for each branch.
- 2. For each branch in that list, call 'Get Branch' and store the branch details in your database. (It would be useful to store the URL and date and time you queried this branch. Then you can periodically check this and use the date and time in the 'If-Modified-Since' header. If the data has changed you will get the changed data, otherwise the API will return 304 Not-modified. This can help you reduce the volume of database updates.)
- 3. For each branch in that list, call 'Get Property List'
- 4. For each property that 'Get Property List' returns, call 'Get Property' (the URL returned by 'Get Property List') and store the properties locally.
- 5. For each property you should download the image(s) and referenced file(s) and store them.
- 6. It would be sensible to allow your system to be able repeat the 'initial population of your database' if you lose sync, or in the event we notify you that this is required due to changes we have made.

**Note 1:** How the if-modified-header option works with the properties list differs to the way the properties changed call works:

When the if-modified-header option is used, the API gets the most recent property changed value for the client and compares it to the if-modified value. If the if-modified value is earlier, the API returns all properties; otherwise none.

The Get Changed Properties call only returns properties where the last change for the record is after the date specified.

#### **On-going Real-time updates**

Periodically you should use the API Calls detailed below to get changed properties and files. To do this:-

- 1. Call 'Get Changed Properties' using the date and time you last checked for updates / initially populated your database.
- 2. For each property returned, perform the appropriate operation (get property then update, or insert or remove the property) to your database.
- 3. Store the date and time you checked for updates for the next time you call the API.
- 4. Repeat the same process for files using 'Get Changed Files'

#### **API Call List**

This section details the list of calls available.

#### **Get Branches**

http://webservices.vebra.com/export/{datafeedid}/v{version}/branch

{datafeedid} is the identifier for this data feed. {version} the current version is 9.

- branch name
- firmid
- branchid
- URL to full branch XML ('Get Branch' call)

Please see the schema for full details.

#### **Example URL:**

http://webservices.vebra.com/export/homeestates/v9/branch

Returns XML with list of branches for the data feed containing

(This URL is not active)

#### **Get Branch**

http://webservices.vebra.com/export/{datafeedid}/ v{version}/branch/{clientid}

{datafeedid} is the identifier for this data feed.

{version} the current version is 9.

{clientid} is the branch identifier.

This URL is present in the 'Get Branches' XML for each branch.

Please see the schema for full details of the XML returned.

#### **Example URL:**

http://webservices.vebra.com/export/ homeestates/v9/branch/1234

(This URL is not active)

#### **Get Property List**

http://webservices.vebra.com/export/{datafeedid}/ v{version}/branch/{clientid}/property

{datafeedid} is the identifier for this data feed. {version} the current version is 9. {clientid} is the branch identifier.

**BETA:** use the 'Get Branch' URL and append '/property' to make this API call.

Returns XML with the list of properties for the branch specified in the {clientid} containing (for each property)

- prop\_id (the property identifier)
- last changed date and
- URL to full property details XML ('Get Property' call).

Please see the schema for full details of the XML returned.

#### **Example URL:**

http://webservices.vebra.com/export/homeestates/v9/branch/1234/property (This URL is not active)

**Note 1:** The Get Property List call returns results for current properties only ordered by database type, property price (this is either the sale/leasehold price or Per Calendar Month price, depending on the database type). Please refer to the Country, Market and Category schema referenced earlier in this document.

**Note 2:** the updated value relates to the last change on the property record itself and not associated files or rooms (paragraphs in the xml). The Get Changed Properties call will return the latest change date for the property record as a whole, taking into account associated files and rooms. Please refer to documentation of that call within this document.

#### **Get Property**

http://webservices.vebra.com/export/{datafeedid}/ v{version}/branch/{clientid}/property/{prop\_id}

{datafeedid} is the identifier for this data feed.

{version} the current version is 9.

{clientid} is the branch identifier.

{prop\_id} is the unique property identifier.

Returns XML with the full property details for the property specified in {prop\_id}

Please see the schema for full details of the XML returned.

#### **Example URL:**

http://webservices.vebra.com/export/homeestates/v9/branch/1234/property/12345678 (This URL is not active)

**Note 1:** The updated value for the files in the Get Property call will return the latest update value we hold where either the file itself or the media content has changed

**Note 2:** The Get Property call includes entries for EPC Graphs where the property EPC values are non-zero and we do not hold associated EPC files for the property record. These file entries are 'generated' by the API itself and will not contain the 'updated' attribute, nor will they be included in the Get Changed Files call.

**Note 3:** These 'generated' EPC file entries are branded for 'England & Wales', 'Northern Ireland' or 'Scotland' as appropriate based on postcode (see Appendix 1 EPC Image Files). If the call has previously been executed for a property prior to 27 Nov 2013 using an earlier version of the API, the link will be updated if the property is in Northern Ireland or Scotland.

#### **Get Changed Properties**

{datafeedid} is the identifier for this data feed. {version} the current version is 9.

This call expects a date and time after which property changes are returned.

- {yyyy} year
- {MM} month with leading zeros
- {dd} day of the month with leading zeros
- {HH} the hour of the day (0 23) with leading zeros
- {mm} minutes with leading zeros
- {ss} seconds with leading zeros

Returns XML with a list of properties for the data feed that have been added, updated or deleted since the date and time specified, containing (for each property)

- prop\_id
- last changed date
- last action on property, and
- URL to full property XML

Valid Values for Last Action on property are:

- updated (this refers to a new property record or an update to an existing property record)
- added
- deleted

#### **Example URL:**

http://webservices.vebra.com/export/homeestates/v9/property/2010/08/31/01/01/01

#### (This URL is not active)

**Note 1:** The Get Changed Properties call returns results where the property record or its associated files or rooms (paragraphs in the xml) have changed with a date/time equal to or greater than the date / time in the call. It returns results where:

- 1. a new property record has been added
- 2. an update to an existing property record has occurred
- 3. an existing property has been deleted

- 4. the associated files have been updated or deleted
- 5. the associated rooms (paragraphs) have been updated or deleted
- 6. Additionally, if the Branch's Lettings Fee data has been updated, in this case, all properties will be returned for the Branch with the *lastchanged* date being the latest of the above changes and not the date the Lettings Fee data was added or updated

The *lastchanged* value in the returned results will always be the latest of all changes the call takes into consideration.

**Note 2:** The Get Changed Properties call returns results for current property records (last action = update) where a new property record has been added or is an update to an existing property record; or a deletion of an existing property record (last action = deleted).

#### **Get Changed Files**

http://webservices.vebra.com/export/{datafeedid}/v{version}/
files/{yyyy}/{MM}/{dd}/{HH}/{mm}/{ss}

{datafeedid} is the identifier for this data feed. {version} the current version is 9.

This call expects a date and time after which property changes are returned.

- {yyyy} year
- {MM} month with leading zeros
- {dd} day of the month with leading zeros
- $\{HH\}$  the hour of the day (0 23) with leading zeros
- {mm} minutes with leading zeros
- {ss} seconds with leading zeros

Returns XML with list of changed files for the feed containing

- file element with file\_id
- file element with file\_propid,
- last changed date
- a flag to denote if the file was deleted. If false, it was either added or updated.
- URL to full property XML ('Get Property' call)
- URL of the file.

#### **Example URL:**

http://webservices.vebra.com/export/homeestates/v9/files/2010/08/31/14/23/01 (This URL is not active)

**Note 1:** Deleted files are supported in this version of the API and the Get Changed Files call returns both current and deleted files. The <deleted> node in the xml returns a value of "false" for current files and "true" for deleted files.

**Note 2:** The Get Changed Files call includes the File Id of the changed files. When combined with the file\_propid, this is the unique identifier for this file, allowing matching against previously downloaded files.

**Note 3:** Where files are changed (or indeed order is changed) when the property is updated by the client, the existing files are deleted and new files are inserted. Therefore, it is quite possible for a file with e.g. file\_index = 1 to be deleted and a new file added in the property uploads, hence there could well be an entry for both the current and deleted files (deleted = false and true respectively) in

the results returned with e.g. a file\_index = 1. Comparison of the file\_url will assist here, as will references to the files returned by the Get Property call which lists the current files for the property.

**Note 4:** Clients using the Alto Vebra product should note that each change to the files in the product will result in a new url being generated, so a greater No of changes will be reflected in the Get Changed Files call.

## **HTTP Status codes**

The following status codes will be returned as appropriate:

| Status                      | Description                                                                                                    |
|-----------------------------|----------------------------------------------------------------------------------------------------|
| 200 – OK                    | Returning the XML document                                                                                                    |
| 204 – No Content            | Returned if the branch for which the Get Property List request was made has no properties                                                                                                    |
| 304 – Not Modified          | The 'If-modified-since' header was supplied and content has not been changed since  or  If the if-modified header is not used and no properties or have been updated since the date/time supplied in the Get Changed Properties request  or  No files have been updated since the date/time supplied in the Get Changed Files request |
| 401 – Unauthorized          | Returned if the authentication fails                                                                                                    |
| 403 – Forbidden             | Returned if the client is authenticated but tries to access a URL that is not available to the client (i.e. another data feed, or property that is not in the your data feed)                                                                                                    |
| 404 – Not Found             | Returned for an incorrectly formed URL                                                                                                    |
| 410 – Gone                  | The property/branch has been deleted OR is not currently available.                                                                                                    |
| 500 – Internal Server Error | Something bad happened to the API.                                                                                                    |
| 501 – Not Implemented       | Returned if the API version in the request is not supported (deprecated or unreleased versions)                                                                                                    |

## **Glossary of Terms**

| Term or<br>Abbreviation | Meaning                                                                                                    |
|-------------------------|----------------------------------------------------------------------------------------------------|
| API                     | Application Programming Interface                                                                                                    |
|                         | A description of the way one piece of software asks another program to perform a service.                                                                                                    |
| HTTP                    | Hypertext Transfer Protocol                                                                                                    |
|                         | A networking protocol for distributed, collaborative, hypermedia information systems.                                                                                                    |
| PHP                     | Hypertext Preprocessor                                                                                                    |
|                         | Server-side HTML embedded scripting language.                                                                                                    |
| URL                     | Uniform Resource Locator                                                                                                    |
|                         | A pointer to a "resource" on the World Wide Web. A resource can be something as simple as a file or a directory, or it can be a reference to a more complicated object, such as a query to a database or to a search engine. |
| XML                     | Extensible Markup Language                                                                                                    |
|                         | A set of rules for encoding documents in machine-readable form                                                                                                    |

### **Appendix 1 - EPC Image Files**

Where EPC image files are generated and referenced in the Get Property call (where the property has non-zero EPC values and we do not have associated EPC files for the property) they are branded for England & Wales, Northern Ireland or Scotland based on postcode as follows:

- If the Postcode starts BT the graphs generated will be branded as Northern Ireland
- If the Postcode starts with any of AB, DD, DG, EH, FK, G, HS, IV, KA, KW, KY, ML, PA, PH, TD, ZE the graphs generated will be branded as Scotland
- If the Postcode starts with anything else, the graphs generated will be branded as England &
   Wales

## **Appendix 2 - Properties Excluded from the Export**

The functionality to allow an agent to exclude properties from the Export will work as follows:

## Property is uploaded to The Property Software Group excluding their export via the Client Feed Export (API)

| API Call          | Result                                                                                  |
|-------------------|-----------------------------------------------------------------------------------------|
| Get Property List | The property will not be included in the results                                        |
| Get Property      | The property is not included in the Property List results so no URL supplied to execute |
| Get Changed Files | No files for the excluded property will be included in the results                      |

## Property is uploaded to The Property Software Group for inclusion in their export via the Client Feed Export (API)

| API Call                  | Result                                                         |
|---------------------------|----------------------------------------------------------------|
| Get Property List         | The property will be included in the results                   |
| Get Property              | The full details of the property will be returned              |
| Get Changed<br>Properties | The property will be included in the results on the 1st upload |
| Get Changed Files         | The property will be included in the results                   |

# Property is uploaded to The Property Software Group for inclusion in their export via the Client Feed Export (API) and is subsequently re-uploaded excluding their export via the Client Feed Export (API)

| API Call                  | Result                                                                               |
|---------------------------|--------------------------------------------------------------------------------------|
| Get Property List         | The property will be included in the results on the 1st upload                       |
| Get Property              | The full details of the property will be returned on the 1 <sup>st</sup> upload      |
| Get Changed<br>Properties | The property will be included in the results on the 1 <sup>st</sup> upload           |
| Get Changed Files         | Files for the property will be included in the results on the 1 <sup>st</sup> upload |
| Get Property List         | The property will not be included in the results after the 2 <sup>nd</sup> upload    |

| API Call                  | Result                                                                             |
|---------------------------|------------------------------------------------------------------------------------|
|                           |                                                                                    |
| Get Property              | Any attempt to retrieve the property details after the 2 <sup>nd</sup> upload will |
|                           | result in a 403 Forbidden response                                                 |
| Get Changed<br>Properties | The property will be included in the results after the 2 <sup>nd</sup> upload      |
| Get Changed Files         | No files for the excluded property will be included in the results                 |
|                           | In the event that the only files that have an updated value greater than           |
|                           | the timestamp set in the call relate to the now-excluded property a 304            |
|                           | (Not Modified) response will be returned                                           |

## **Appendix 3 - Schema and Main Changes History**

The following table details the schema changes and other main changes introduced in each API version released after the initial v1 API. Note that no v2 of the API was implemented.

| API version | Schema Change                                                                                                    |  |
|-------------|----------------------------------------------------------------------------------------------------|--|
| v3          | Schema changes in this version:                                                                                                    |  |
|             | 1. Flag 'Featured' properties                                                                                                    |  |
|             | 2. Return large images                                                                                                    |  |
|             | 3. Include a flag for deleted files in the Get Changed Files call                                                                                                    |  |
|             | 4. LonRes fields included in Get Property call                                                                                                    |  |
|             | a. Solddate                                                                                                    |  |
|             | b. Leaseend                                                                                                    |  |
|             | c. Instructed                                                                                                    |  |
|             | d. Soldprice                                                                                                    |  |
|             | e. Garden                                                                                                    |  |
|             | f. Parking                                                                                                    |  |
|             | g. Groundrent                                                                                                    |  |
|             | h. Commission                                                                                                    |  |
|             | i. These will either return a value as per the<br>propertyexport.xsd annotation or where we hold a NULL<br>value, nil="true"                                                 |  |
| v4          | Schema changes in this version:                                                                                                    |  |
|             | 1. Add file_id in Get Changed Files call                                                                                                    |  |
|             | 2. Annotation re date formats in the Propertyexport.xsd updated to give correct format where present and to include the date format where this was not previously documented |  |
|             | 3. Schema changes to the propertyexport.xsd:                                                                                                    |  |
|             | a. Commercial section added                                                                                                    |  |
|             | b. Added optional "display" attribute to the property price element                                                                                                    |  |
|             | c. Added acre and hectare unit attribute on area                                                                                                    |  |
|             | d. Measure attribute on area made optional                                                                                                    |  |
|             | <ul> <li>The area can be distinguished by the unit attribute which<br/>will show one of Sqft / Sqm / Hectare / Acre</li> </ul>                                               |  |
|             | e. Area maxOccurs="2" removed                                                                                                    |  |
|             | f. Min, max elements in area changed to decimal                                                                                                    |  |
|             | g. Comm_rent deprecated                                                                                                    |  |
|             | h. Rm_type changed to xs:int                                                                                                    |  |
|             | i. Transaction node within the Commercial element has been made optional in the propertyexport.xsd                                                                           |  |

| API version | Schema Change                                                                                                    |
|-------------|----------------------------------------------------------------------------------------------------|
| v5          | Schema changes to the propertyexport.xsd in this version:                                                                                                    |
|             | 1. Commercial section added                                                                                                    |
|             | 2. Added optional "display" attribute to the property price element                                                                                                    |
|             | 3. Added acre and hectare unit attribute on area                                                                                                    |
|             | 4. Measure attribute on area made optional                                                                                                    |
|             | 5. Area maxOccurs="2" removed                                                                                                    |
|             | 6. Min, max elements in area changed to decimal                                                                                                    |
|             | 7. Comm_rent deprecated                                                                                                    |
|             | 8. Rm_type changed to xs:int                                                                                                    |
|             | 9. Expanded field lengths for various fields to cater for conversion of currency symbols (£ and €) and superscript <sup>2</sup> (square feet / metres etc.)                                            |
|             | <ul> <li>a) To clarify, the area the propertyexport.xsd can be distinguished by the<br/>unit attribute which will show one of Sqft / Sqm / Heactare / Acre<br/>(relates to Point 1d) above)</li> </ul> |
| v6          | Schema changes in this version:                                                                                                    |
|             | New Streetview element added to the propertyexport.xsd                                                                                                    |
|             | 2. New Landarea element added to the propertyexport.xsd                                                                                                    |
|             | 3. The 'Updated' or 'LastChanged' date formats in the Property and Files calls have been changed to have consistent formats of yyyy-mm-ddThh:mm:ss and impacts the following:                          |
|             | a. the lastchanged attribute in the Get Property List call                                                                                                    |
|             | b. the lastchanged attribute in the Get Changed Properties call                                                                                                    |
|             | c. the files/updated attribute in the Get Property call                                                                                                    |
|             | d. the files/updated attribute in the Get Changed Files call                                                                                                    |
|             | Other Changes:                                                                                                    |
|             | Functionality added to allow properties to be excluded from the export.                                                                                                    |
|             | Appendix 2 added to provide details of how this will impact the Property and Files calls                                                                                                    |
| v7          | Schema changes in this version:                                                                                                    |
|             | New Rentalfees element added to the propertyexport.xsd (this is added below Price)                                                                                                    |
|             | a. This is to support CAP requirements for residential lettings                                                                                                    |
|             | Other Changes:                                                                                                    |
|             | Added this appendix                                                                                                    |

| API version | Schema Change                                                                                                    |
|-------------|----------------------------------------------------------------------------------------------------|
| v8          | Schema Changes in this version:                                                                                                    |
|             | Encoding changed from                                                                                                    |
|             | 1.1. ISO-8859-1 (plus HTML escape codes for £, € and ² characters) to                                                                                                    |
|             | 1.2. UTF-8 (plus HTML escape codes for £, € and ² characters)                                                                                                    |
|             | Other Changes:                                                                                                    |
|             | Added Encoding section                                                                                                    |
|             | 2. Added Appendix 4                                                                                                    |
|             | 3. Various updates to notes to the API calls (see Document History)                                                                                                    |
| v9          | Schema changes in this version:                                                                                                    |
|             | 1. New Lettingsfee element added to the propertyexport.xsd                                                                                                    |
|             | 2. New Newbuild element added to the propetyexport.xsd                                                                                                    |
|             | a. This will either return a value as per the propertyexport.xsd annotation or where we hold a NULL value, nil="true"                                                                                                    |
|             | 3. Expanded field length for <b>Bullets</b> element from 150 to 200 in the propetyexport.xsd in anticipation of a database structure change                                                                                          |
|             | <ul> <li>a. This will not immediately impact the length of the data received as<br/>database changes plus changes to the property upload from the<br/>Agent's application to vebra.com will need to be implemented first.</li> </ul> |
|             | Other changes:                                                                                                    |
|             | Expanded Note 1 to the Get Changed Properties call to take account of updates                                                                                                    |
|             | to the Lettings Fee data                                                                                                    |

## Appendix 4 - HTML Escape Code Support

The following table details the elements and attributes for which the HTML escape codes are returned in the Get Property call for:

- 4. Pound Symbol (£)
  - a. Escape code = £
- 5. Euro Symbol (€)
  - a. Escape code = €
- 6. Superscript to denote Square Feet / Metres (2)
  - a. Escape code = ²

| Element                                 | Attribute                           |
|-----------------------------------------|-------------------------------------|
| <address></address>                     | <name></name>                       |
|                                         | <street></street>                   |
|                                         | <locality></locality>               |
|                                         | <town></town>                       |
|                                         | <county></county>                   |
|                                         | <custom_location></custom_location> |
|                                         | <display></display>                 |
| <price></price>                         | <qualifier></qualifier>             |
| <comm_rent></comm_rent>                 |                                     |
| <rentalfees></rentalfees>               |                                     |
| <rateable value=""></rateable>          |                                     |
| <type></type>                           |                                     |
| <type></type>                           |                                     |
| <userfield1></userfield1>               |                                     |
| <groundrent></groundrent>               |                                     |
| <description></description>             |                                     |
| <pre><paragraphs></paragraphs></pre>    | <name></name>                       |
|                                         | <metric></metric>                   |
|                                         | <imperial></imperial>               |
|                                         | <mixed></mixed>                     |
|                                         | <text></text>                       |
| <bul><li><bullets></bullets></li></bul> | <bullet "n"="" id=""></bullet>      |
| <files></files>                         | <name></name>                       |